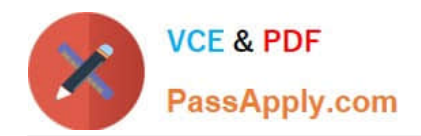

# **1Z0-1055-22Q&As**

Oracle Financials Cloud: Payables 2022 Implementation Professional

# **Pass Oracle 1Z0-1055-22 Exam with 100% Guarantee**

Free Download Real Questions & Answers **PDF** and **VCE** file from:

**https://www.passapply.com/1z0-1055-22.html**

100% Passing Guarantee 100% Money Back Assurance

Following Questions and Answers are all new published by Oracle Official Exam Center

**C** Instant Download After Purchase **83 100% Money Back Guarantee** 365 Days Free Update

800,000+ Satisfied Customers

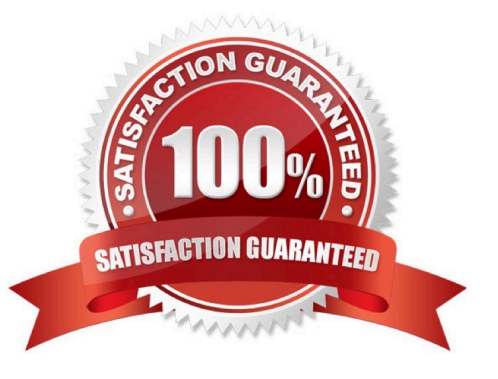

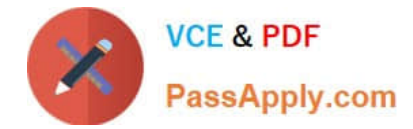

#### **QUESTION 1**

What is the result of voiding a payment?

- A. A stop payment request has been initiated to the bank.
- B. A bills payable payment wascreated but is not yet matured.
- C. The payment is reconciled to the bank statement.
- D. The payment is no longer valid.

Correct Answer: D

### **QUESTION 2**

What are the output formats supported for Electronic and Check format programs?

- A. Electronic output format of XML, Check output format of rtf
- B. Electronic output format of eText, Check output format of rtf
- C. Electronic output format of Text, Check output format of Text
- D. Electronic output format of DATA (csv), Checkoutput format of Zipped PDFs
- E. Electronic output format of PDF, Check output format of PDF

Correct Answer: A

## **QUESTION 3**

You have a high volume ofinvoices to enter that have similar lines and do not require extensive validation. What must you do if you want to group multiple invoices in a batch during spreadsheet entry?

- A. Make sure the Invoice Number is the same.
- B. Make sure all the invoice datesare the same.
- C. Assign the same Invoice Header Identifier to multiple invoices you want to group.

D. Enable the invoice option Require Invoice Grouping, and the system automatically groups invoices entered in the same spreadsheet.

E. Enter a value in theInvoice Group field to group similar invoices into a batch.

Correct Answer: D

What\\'s an invoice group?

A collection of invoices that is used as a parameter for the Validate Payables Invoice process, a selection

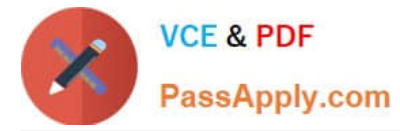

criteria for submitting a payment process request, and a parameter in some reports. If you enable the

invoice option Require invoice grouping, you must associate each invoice with an invoice group.

References:https://docs.oracle.com/cloud/farel9/financialscs\_gs/FAPPP/F1011878AN100C 4.htm

#### **QUESTION 4**

Your client wants to retrieve values for the account code based on the invoice line description. For example, Invoice Line Description = Laptop then Account Code = 5670.

Which Subledger Accounting option would you use to achieve this?

- A. Mapping Set
- B. Description Rule
- C. Supporting References
- D. EventClass Settings
- E. Transaction References
- Correct Answer: B

If you\\'re matching to a purchase order and don\\'t enter a value, the import process uses the item description from the purchase order line. Reference:https://docs.oracle.com/en/cloud/saas/financials/21a/fappp/invoices.html#FAPP P592120

### **QUESTION 5**

Your customer has requested a modification to the payment file to meet the acceptable bank standards. The changes were based on a format of a seeded payment process profile which is already in use. The only changes made are to the field positions. What two steps can make these changes work?

A. No change in the template is needed as we can achieve this using user-defined validations to move the positions as required.

B. Keep the payment process profile and leave the format programs unchanged.

- C. Copy and modify the existing template to alter the positions as requested by the bank.
- D. Create a newpayment process profile and a new format program.
- E. Create a new template to make changes as requested by the bank.
- F. Oracle Data Integrator or Golden Gate can be used to map the fields as required.

Correct Answer: CE

[Latest 1Z0-1055-22 Dumps](https://www.passapply.com/1z0-1055-22.html) [1Z0-1055-22 Practice Test](https://www.passapply.com/1z0-1055-22.html) [1Z0-1055-22 Study Guide](https://www.passapply.com/1z0-1055-22.html)